**HIGHER QUALITY BETTER SERVICE**

# **CERTTREE**

# QUESTION & ANSWER

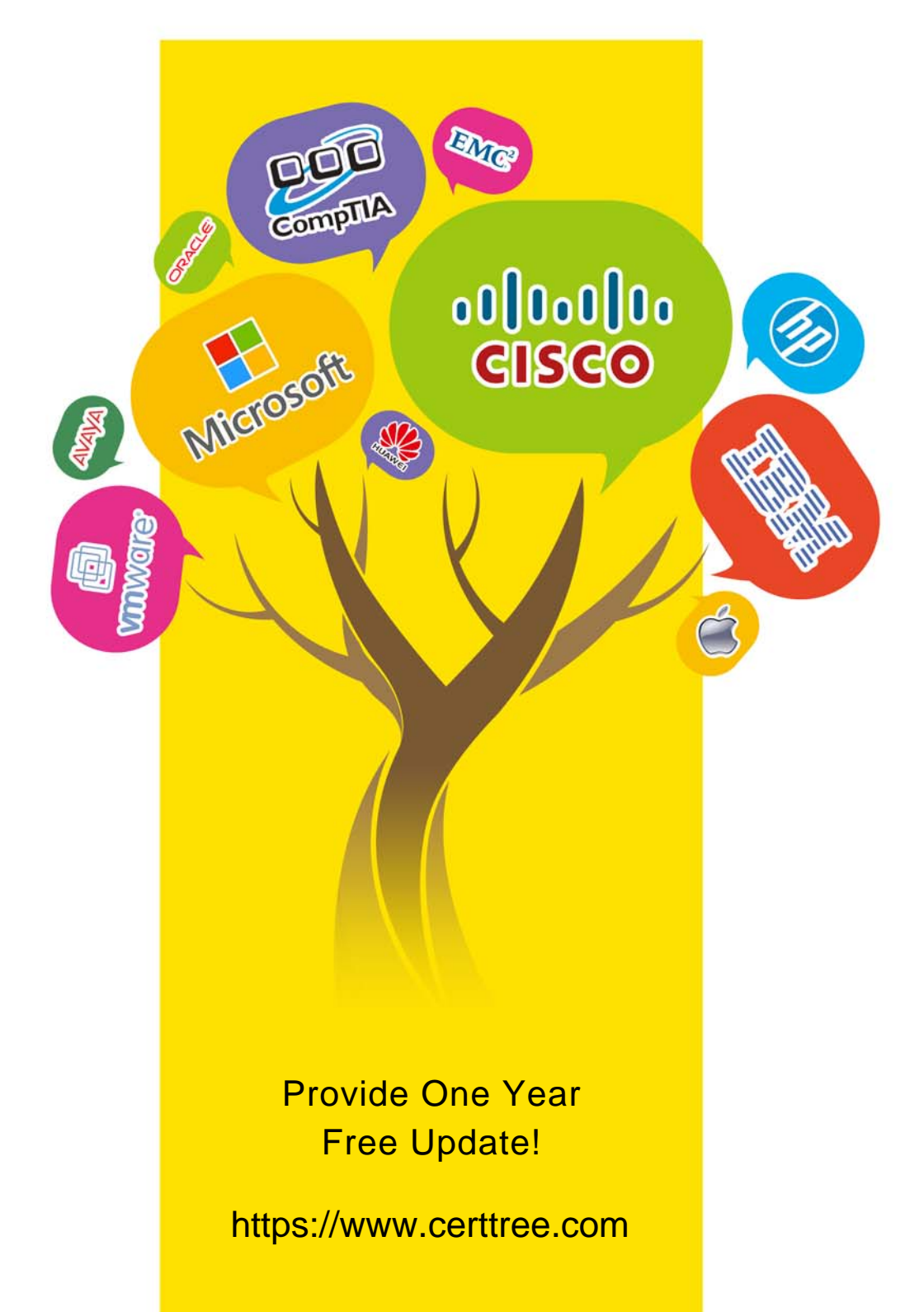

## **Exam** : **C\_S4CPS\_2202**

## **Title** : SAP Certified Application Associate - SAP S/4HANA Cloud (public) - Professional Services Implementation

**Version** : DEMO

1.Which of the following Business Add-Ins (BAdIs) are available for the Fiori app Create Internal Projects? Note: There are 3 correct answers to this question.

- A. Authorization to Change Project Stage
- B. Project Element Determination
- C. Send email
- D. Project Validation
- E. Generate Project IDs

### **Answer:** A,C,E

2.How are analytics capabilities built into SAP S/4HANA Cloud?

- A. They are embedded in the same technical stack as the application
- B. They are installed on a dedicated SAP Fiori frontend server
- C. They are installed as an add-on to the application
- D. They are extended by the user to a dedicated SAP Fiori frontend server

### **Answer:** A

3.Which resources do you use when planning a Fit-to-Standard workshop? Note: There are 2 correct answers to this question.

- A. Legacy system configurations
- B. Business process test automates
- C. Test scripts
- D. Business process flows

**Answer:** C,D

4.How can business users create new analytics content? Note: There are 3 correct answers to this question.

- A. Combine current and historical data
- B. Create additional key figures in existing data sources
- C. Change underlying database tables of standard data sources
- D. Change existing data sources by adding filters
- E. Create new data sources via joins of standard data sources

**Answer:** A,B,E

5.Which of the following functions are available when you create billing documents from the billing due list items? Note: There are 3 correct answers to this question.

- A. Create an individual billing document for each processed billing due list item
- B. Run parallel processing for billing document creation
- C. Log billing document information messages
- D. Create a collective billing document for multiple billing due list items
- E. View billing document details

**Answer:** A,D,E